# **pixbet criar aposta**

- 1. pixbet criar aposta
- 2. pixbet criar aposta :melhor site apostas desportivas
- 3. pixbet criar aposta :novibet entrar

# **pixbet criar aposta**

Resumo:

**pixbet criar aposta : Descubra os presentes de apostas em mka.arq.br! Registre-se e receba um bônus de boas-vindas para começar a ganhar!**  contente:

# **pixbet criar aposta**

20Bet é de 100% até um limite R\$ 500, vailido no primeiro papel. De brinde também ficam disponíveis uma aposta gratis do \$25 e 40 giros grásties não cassinó

- Bônus de 100% até R\$ 500 no primeiro papel
- Aposta gratis de R\$25
- 40 giros grátis no cassino

#### **pixbet criar aposta**

O bônus de boas-vinda 20Bet é uma oficina especial para os novos jogos que se faz à plataforma. Para ter acesso ao Bónu, você precisa fazer um depósito mínimo R\$20 Em sequência e pronto 100%

**Bônus Valor Mínimo Valor Máximo** Bônus de Boas-Vindas 20 Bet R\$ 20 R\$ 500

#### **Condições do bônus de boas-vinda 20Bet**

O bônus de boas-vinda 20Bet está sujeito a algumas condições, que são:

- O bônus é vailido apenas para os novos jogadores que se juntam à plataforma.
- O bônus é de 100% do valor dos depósitos, até um limite R\$ 500.
- O bônus é vailido por 30 dias após uma subscritão.
- O bônus deve ser libertado 5 vezes antes do poder estar salvo.

### **Como salvar o bônus de boas-vinda 20Bet**

Para salvar o bônus de boas-vindas 20Bet, você precisará seguir alguns passa:

- 1. Clique em "Sair" no canto superior direito da tela e selecione "Meu Conta"
- 2. Clique em "Bônus" na menu lateral esquema
- 3. Coleção o bônus de boas-vinda 20Bet que você dela sacar
- 4. Clique em "Sacar"

Após conclusão do processo de saco, o bônus será creditado na pixbet criar aposta conta e você pode nos usar para jogar os jogos disponíveis no plataforma.

## **Encerrado**

O bônus de boas-vindas 20Bet é uma pessoa a oportunidade do jogo mais e ter maiores chance da vitória na plataforma. Com um bom preço para o 100% no Até R\$ 500, você tem à portabilidade dos jogos melhores and terra maior Chances ao longo das contas (Além disse) Você está ligado em cima receberá

 ${nn}$ 

#### como aposta pixbet

Descubra as melhores dicas de apostas desportivas no Bet365

Neste artigo, vamos apresentar as melhores dicas de apostas desportivas no Bet365. Aprenda a analisar os jogos, gerenciar seu dinheiro e maximizar seus ganhos.

pergunta: Como analisar partidas de futebol para apostas?

resposta: Observe o histórico das equipes, jogadores lesionados e condições do campo.

pergunta: Qual é a melhor estratégia de gestão de banca para apostas esportivas?

resposta: Estabeleça um orçamento, aposte apenas o que você pode perder e não persiga perdas.

# **pixbet criar aposta :melhor site apostas desportivas**

# **pixbet criar aposta**

No Brasil, apostar em pixbet criar aposta eventos esportivos e jogos de casino nunca foi tão fácil como com o app Pixbet. Com o aplicativo, você pode fazer suas apostas a qualquer momento e em pixbet criar aposta qualquer lugar.

### **pixbet criar aposta**

Para baixar o Pixbet App em pixbet criar aposta seu celular Android, siga as etapas abaixo:

- 1. acesse o site da Pixbet em pixbet criar aposta seu navegador;
- 2. faça o seu cadastro;
- 3. realize o login na pixbet criar aposta conta;
- 4. desça até o rodapé da página;
- 5. clique em pixbet criar aposta "Download para Android";
- 6. autorize a instalação do aplicativo em pixbet criar aposta seu celular:

# **Características do Pixbet App**

Com o Pixbet App, você pode:

- apostar em pixbet criar aposta esportes e jogos de casino favoritos;
- desfrutar de promoções e ofertas exclusivas;
- visualizar os resultados em pixbet criar aposta tempo real;
- fazer depósitos e saques com segurança.

# **Requisitos do Pixbet App**

Para usar o Pixbet App, você precisa de:

- um celular Android ou iOS:
- um plano de dados ou conexão Wi-Fi;

• um cadastro na Pixbet.

### **Vantagens do Pixbet App**

Algumas vantagens do Pixbet App incluem:

- Facilidade de uso:
- Experiência de jogo imersiva;
- Segurança e proteção de dados;
- Suporte ao cliente 24/7.

### **Conclusão**

O Pixbet App é a melhor opção para quem quer apostar em pixbet criar aposta esportes e jogos de casino no Brasil. Com pixbet criar aposta interface amigável e ferramentas avançadas, o app garante diversão e confiabilidade.

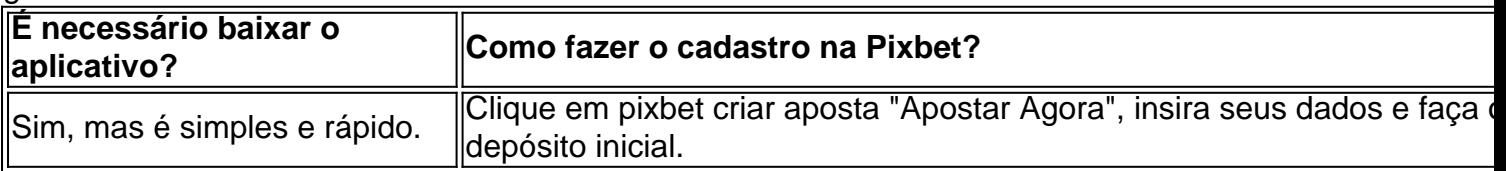

### **Artigos relacionados**

- $\bullet$  {nn}
- $\bullet$  {nn}
- $\bullet$  {nn}

A plataforma Pixbet oferece a seus usuários uma variedade de opções em pixbet criar aposta apostas esportiva, incluindo esportes tradicionais e ESport. O site é intuitivo mas fácilde navegar; o que permite aos usuário encontrar rapidamente os eventos desejadoes para realizar suas probabilidadeS!

Além disso, Pixbet oferece um bônus de boas-vindas aos novos usuários. o que torna ainda mais atraente a plataforma! Para ativar do prêmio também é necessário realizar uma depósito mínimo e seguir as etapas indicadas no site:

Agora, focando no assunto principal: o bone do Pixbet é uma forma divertida e emocionante de interagir com a plataforma em pixbet criar aposta apostas esportiva. OboNE foi um Avatar personalizável que acompanha os usuário na pixbet criar aposta jornada pelo site! Além disso também ele Bon pode ser usado para participar das missões ou conquistas;o isso garante recompensam exclusivaS E descontos...

Em resumo, a Pixbet oferece uma experiência completa de apostas esportiva.

# **pixbet criar aposta :novibet entrar**

A tempestade tropical Beryl deve se tornar o primeiro furacão da temporada antes de contornar a ponta sul dos Barbados no sudeste do Caribe neste domingo.

Atualmente, Beryl detém ventos máximos sustentado de 60 mph (95 km / h) e está viajando para o oeste a 21 milhas por hora (34 quilômetros/h), segundo Centro Nacional do Furacão da Administração Oceânica E Atmosférica.

Os meteorologistas do centro de furacões esperam que a tempestade se fortaleça pixbet criar aposta um furacão no momento da chegada à ilha, trazendo chuva e ventos fortes. Barbados já emitiu uma vigília por Furacão O Centro Beryl deve passar 42 km ao sul desta Ilha

Os modelos atuais de tempestade mostram Beryl passando ao sul da República Dominicana e Haiti, sobre a Jamaica ou as Ilhas Cayman.

Meteorologistas dizem que a formação da tempestade está sendo ajudada pelo cisalhamento de vento abaixo do normal, o qual reduz os ventos iniciais no verão considerados perturbadores para desenvolvimento dos furacões.

"Precisamos estar prontos", disse a primeira-ministra de Barbados, Mia Mottley pixbet criar aposta um discurso público na noite desta sexta. "Você e eu sabemos que quando essas coisas acontecem é melhor planejar o pior para orar pelo bem".

Mottley observou que milhares de pessoas estão pixbet criar aposta Barbados para a final do críquete da Copa Mundial dos Vinte e 20, com ndias (EUA) ou África Do Sul jogando no sábado. O ministro de Assuntos Internos, Wilfred Abraham disse que os barbadianoS sabem o quê fazer quando um furacão se aproxima da ilha e remove embarcações pesqueira das águas do mar. "Toda a preparação regular que fazemos para furacões está pixbet criar aposta pleno

andamento", disse o ministro, segundo Barbados Today.

Beryl é a primeira tempestade do Atlântico, mas o segundo nome da temporada de tempestades que vai desde 1 junho até 30 novembro no Oceano Pacífico. Na semana passada Tempestade tropical Alberto fora das águas e inundações entregues pelo Golfo del México para partes dos estados norte-americanos como Texas ou Nordeste mexicano

Beryl é considerado incomum, de acordo com relatórios porque se formou no início da temporada e na região tropical do Atlântico leste das Caraíbas. De Acordo como o Centro Nacional Furacão as primeiras tempestades geralmente formam-se entre os primeiros meses até meados deste mês (agosto).

skip promoção newsletter passado

após a promoção da newsletter;

Em um relatório divulgado no mês passado, a Administração Nacional Oceânica e Atmosférica previu uma temporada de furacões "acima da média" com 17-25 tempestades ; oito-13 furacãos. A agência norte-americana atribui o aumento à Oscilação El Nio Sul (ENSO) que faz com as formações de tempestades oscilarem entre os oceanos Pacífico e Atlântico, fortalecendo a atividade dos furacões pixbet criar aposta uma região enquanto enfraquece na outra. Mas com La Nia provavelmente se desenvolvendo neste verão, o número de furacões e tempestades tropicais / subtropicais deve aumentar. O país favorece a atividade aumentada do furacão no Atlântico pixbet criar aposta parte diminuindo pixbet criar aposta estabilidade atmosférica ".

"Isso significa que é mais fácil para o ar quente e úmido na superfície do Atlântico subir alto da atmosfera, formando as nuvens de chuva (que permitem tempestades tropicais) se desenvolverem", diz a agência.

Author: mka.arq.br Subject: pixbet criar aposta Keywords: pixbet criar aposta Update: 2024/7/19 5:07:55